## **Automatizzare fogli Excel**

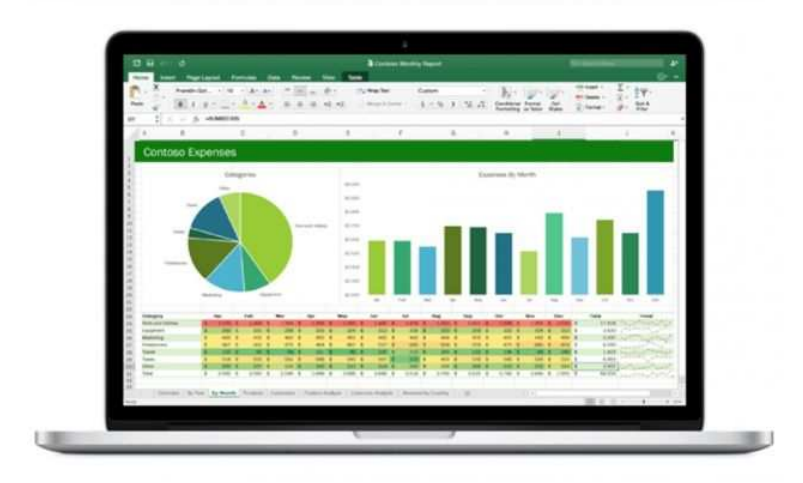

Luogo **Lombardia, Milano** <https://www.annuncici.it/x-389042-z>

Ciao, lavori con Excel?

Ma il tuo foglio non é automatizzato?

Vuoi un foglio di semplice utilizzo, con diverse funzioni per rendere più semplice il tuo lavoro?

- Report con possibilità di stampa in PDF.
- Creazione di macro, pivot, userform.
- aggiunta di pulsanti
- Creazioni di grafici.
- Collegare 2 fogli Excel.
- Assistenza continua.

Scrivimi senza impegno e ti aiuterò ad automatizzare/migliorare il tuo file Excel! Chiudi

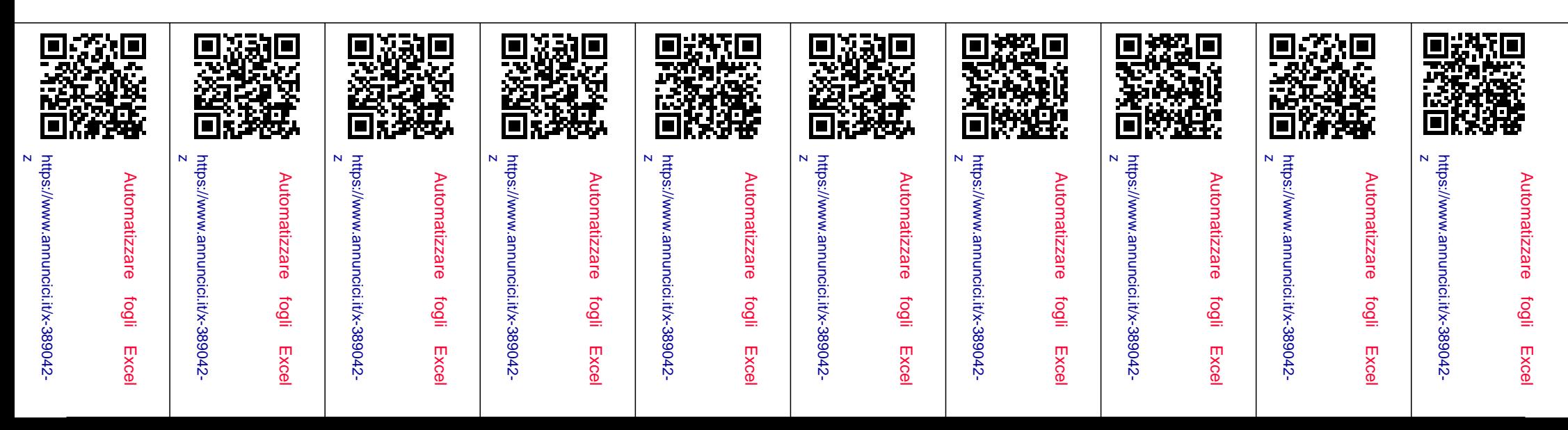

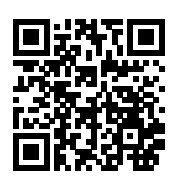